—-

Looking good. I've never understood why some people are wary of, even scared of, the CLI.  $-$  [Brian](https://docs.slackware.com/wiki:user:brianl) [Lawrence](https://docs.slackware.com/wiki:user:brianl) 2012/09/23 13:42

Thanks. Neither have I! Perhaps, it's got something to do with the fear of the unknown:) — [Marcin Herda](https://docs.slackware.com/wiki:user:sycamorex) 2012/09/23 13:59

Please suggest any other topics that you feel should be included here (without going into too much details - this is an introduction after all) — [Marcin Herda](https://docs.slackware.com/wiki:user:sycamorex) 2012/09/23 14:29

I think it's OK as it is. - [Brian Lawrence](https://docs.slackware.com/wiki:user:brianl) 2012/09/23 14:53

Ok, thanks. I've just added a small section about terminal multiplexers and I think that's about it. — [Marcin Herda](https://docs.slackware.com/wiki:user:sycamorex) 2012/09/24 08:58

From: <https://docs.slackware.com/>- **SlackDocs**

Permanent link: **[https://docs.slackware.com/talk:howtos:cli\\_manual:introduction](https://docs.slackware.com/talk:howtos:cli_manual:introduction)**

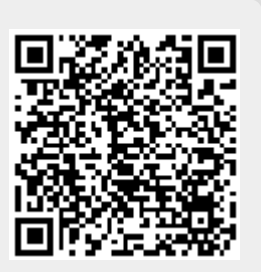

Last update: **2012/09/24 15:58 (UTC)**